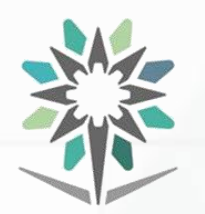

**KINGDOM OF SAUDI ARABIA Technical and Vocational Training Corporation Director General for Curricula**

**المملكة العربية السعودية المؤسسة العامة للتدريب التقني والمهني اإلدارة العامة للمناهج**

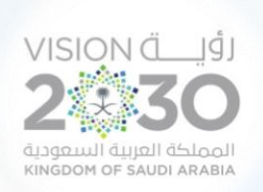

# **الخـطط التدريبية للكليات التقنية Training Plans for Colleges of Technology**

# **Curriculum for Department of**

# **Engineering of Computer and Information Technology**

**Major Computer Networks**

نسخة أولية (تحت المراجعة)

**Under Revision Draft**

**A Bachelor's Degree**

**Semesters 1444 H – 2022 G**

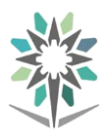

## **Index**

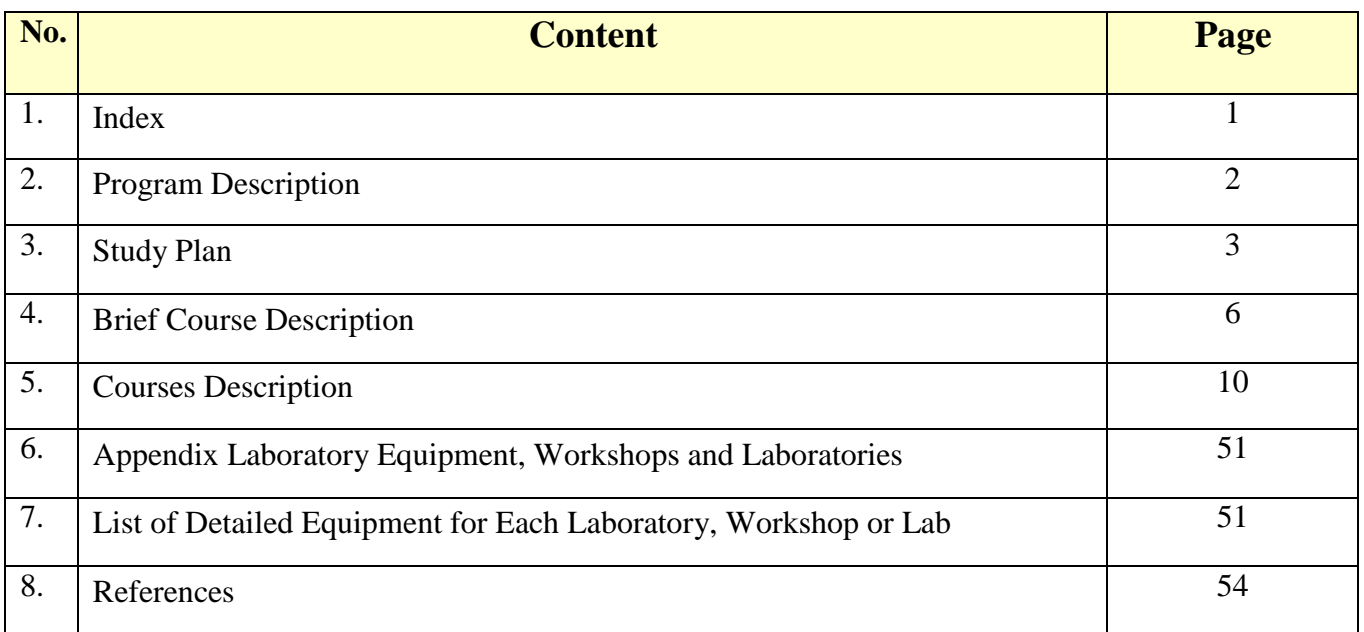

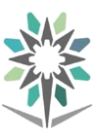

### **Program Description**

Computer Networks bachelor program gives you technical knowledge and skills in computer networks, communications, and security. In this program will cover CCNP, networks media, voice over IP, information security, systems administration and more.

This program will give you skills needed to configure and manage different network devices and systems. These skills are helpful in getting the job in the network industry. As Telecomm & Information College is a part from CISCO Networking Academy Program, The various certifications (CCNP and CCNA Voice) are embedded into the program modules.

Additionally all students will be encouraged to take the widely accepted industry certifications, such as CCNA Voice and Cisco Certified Network Professional (CCNP) certifications. Most of companies and government organizations are demand for trained networking professionals to meet the rising network services inside these companies and organizations.

Students complete the program, which provides the knowledge students need in leadership, and interpersonal and communication skills. In addition, students can gain real-world experience through participation in the Co-op / training.

The Theoretical and Practical Tests and Graduation Projects Determine Learning Outcomes and Trainee Levels for each program.

The training courses contain a theoretical part and a practical part. The practical part is tested as a practical test and the theoretical part is a theoretical test with different evaluation methods.

The Bachelor Degree Graduate gets the seventh level in the Saudi Arabian Qualifications Framework (SAQF).

Admission Requirements: The applicant must have a diploma in Computer Networks.

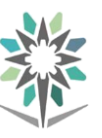

#### توزيع اخلطة التدريبية على الفصول التدريبية ملرحلة البكالوريوس بالنظام الثلثي **Distributed Framework Curriculum The**

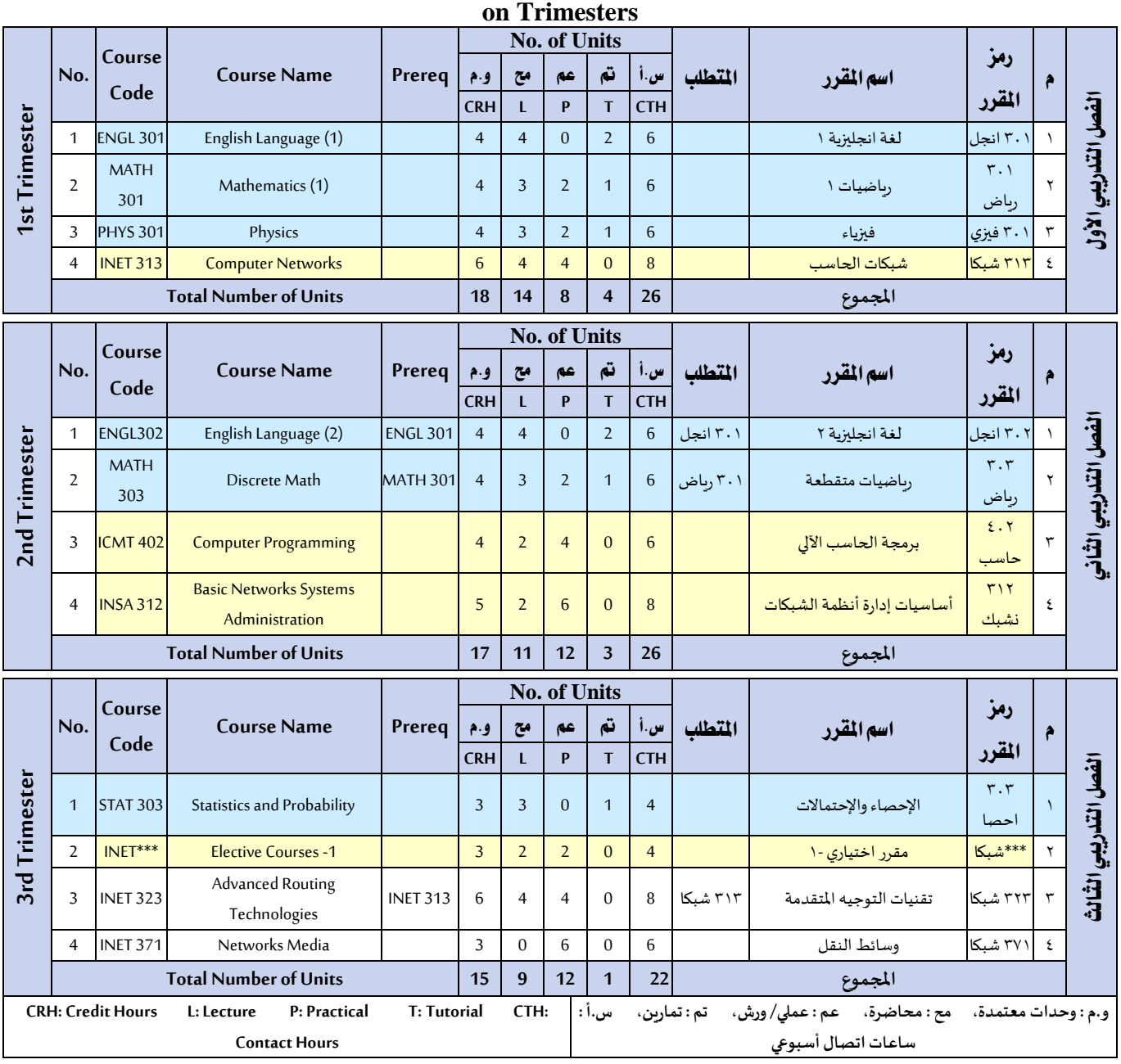

#### **KINGDOM OF SAUDI ARABIA Technical and Vocational Training Corporation Directorate General for Curricula**

**Total Contact Hours × 13 Co-operative Training**

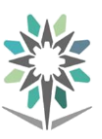

**Computer Networks**

**ساعات اإلتصال الكلية × 13 التدريبالتعاوني**

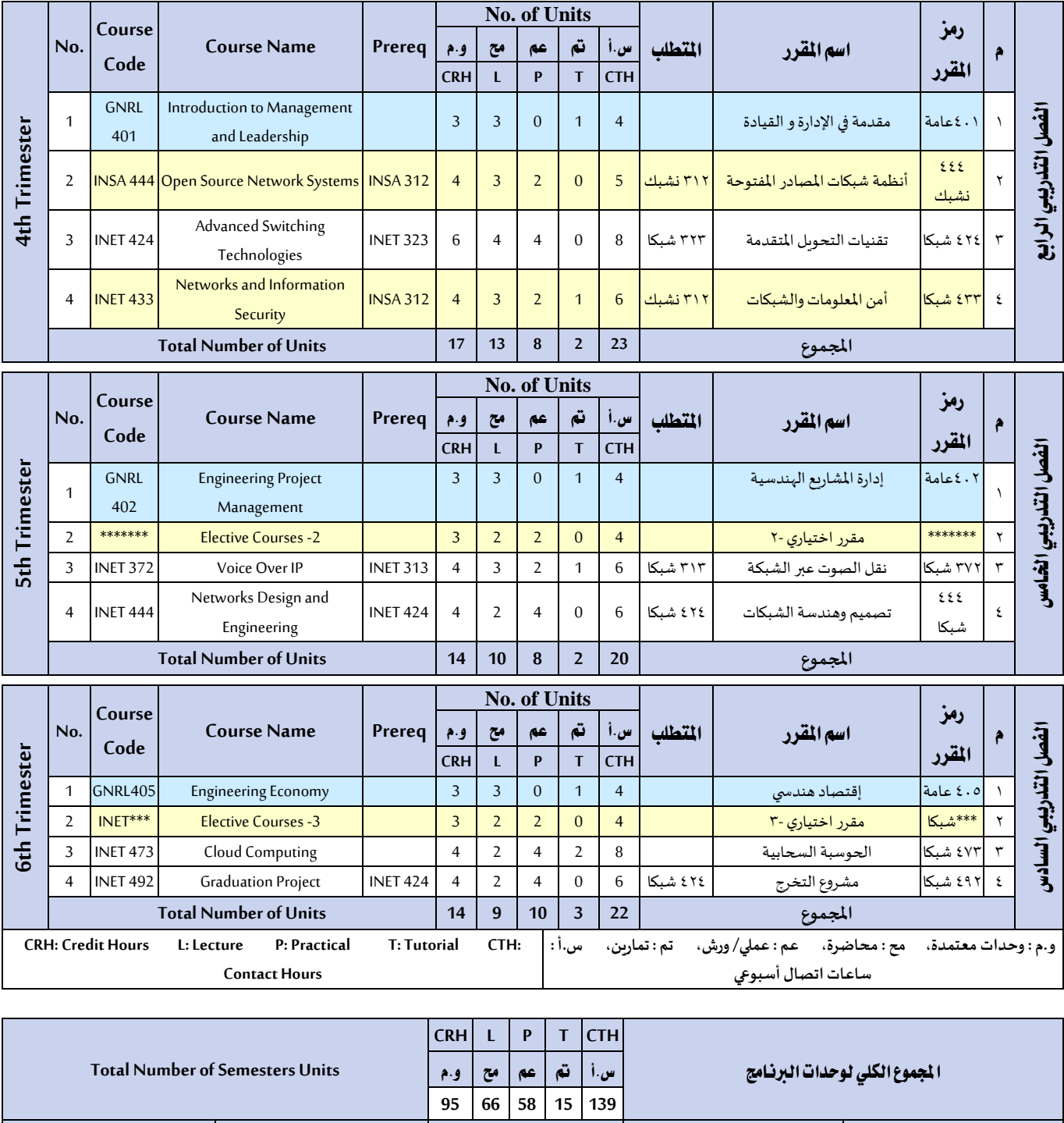

ا لجموع الكلي لوحدات التدريب

**1807 0 1807 0 1807**

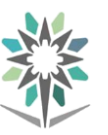

## **Elective Courses**

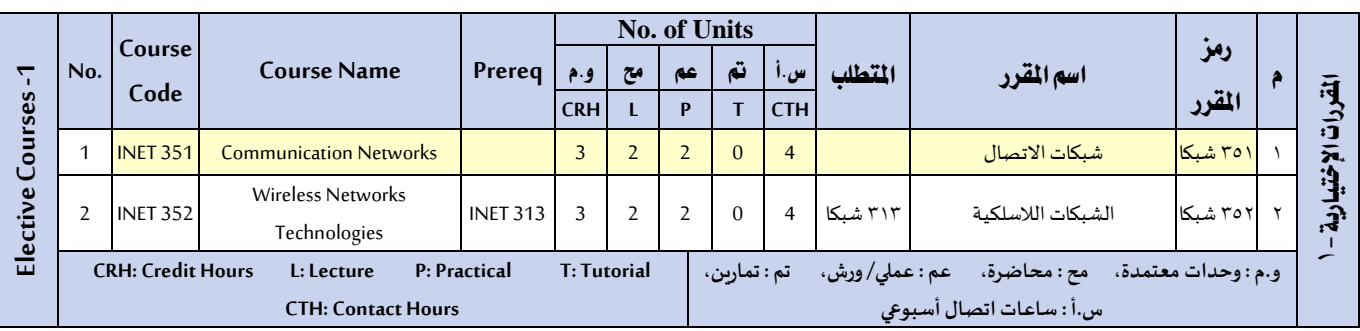

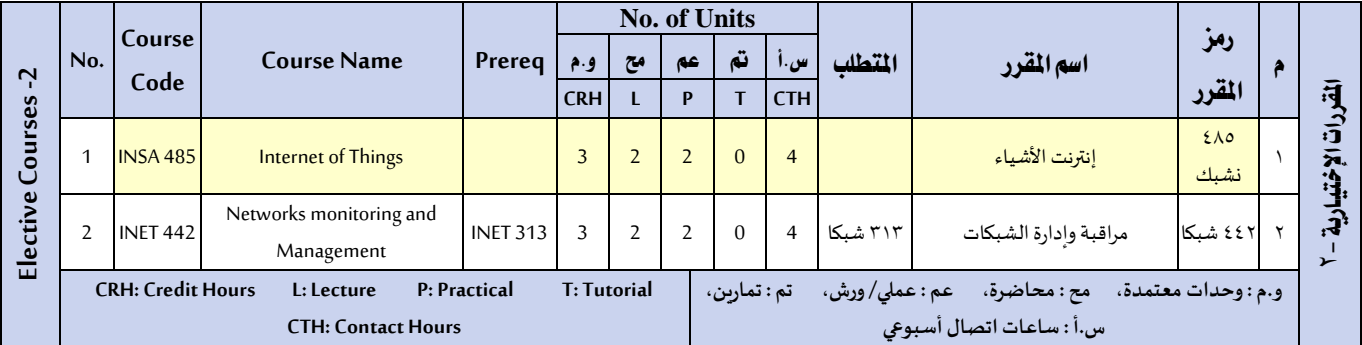

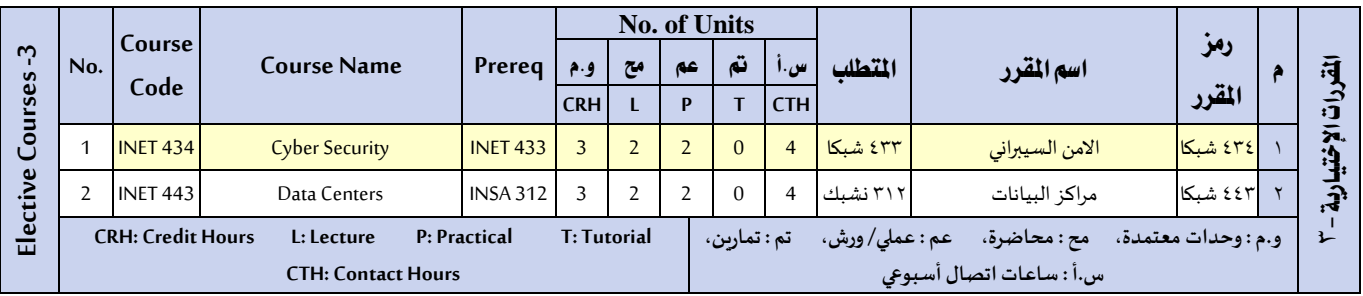

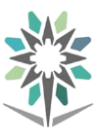

## **Brief Course Description**

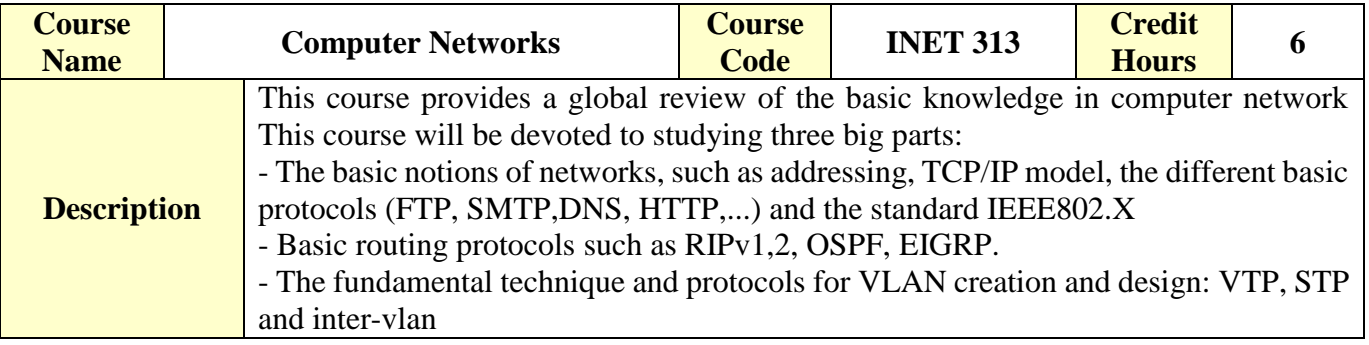

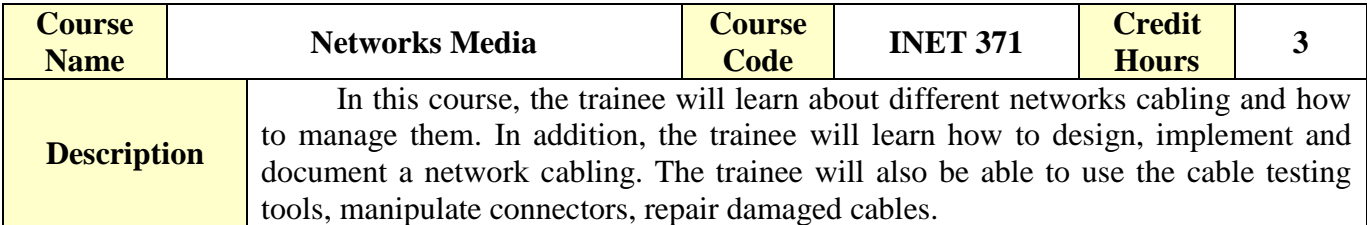

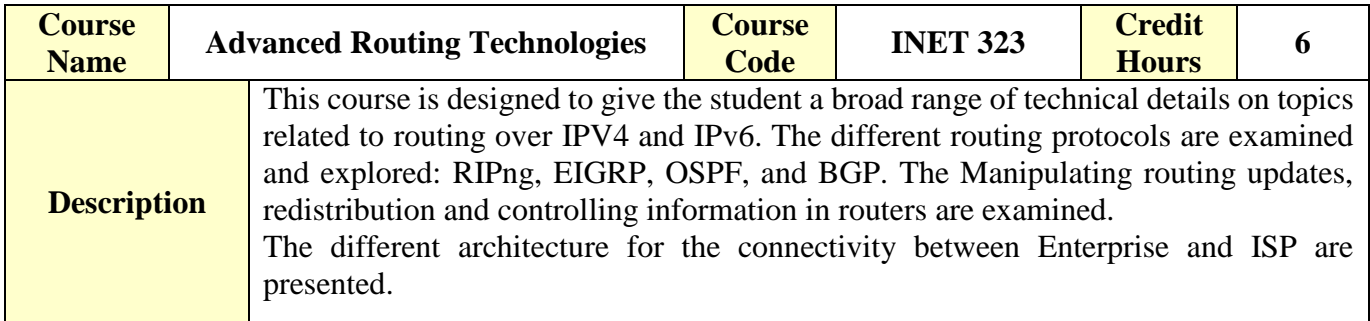

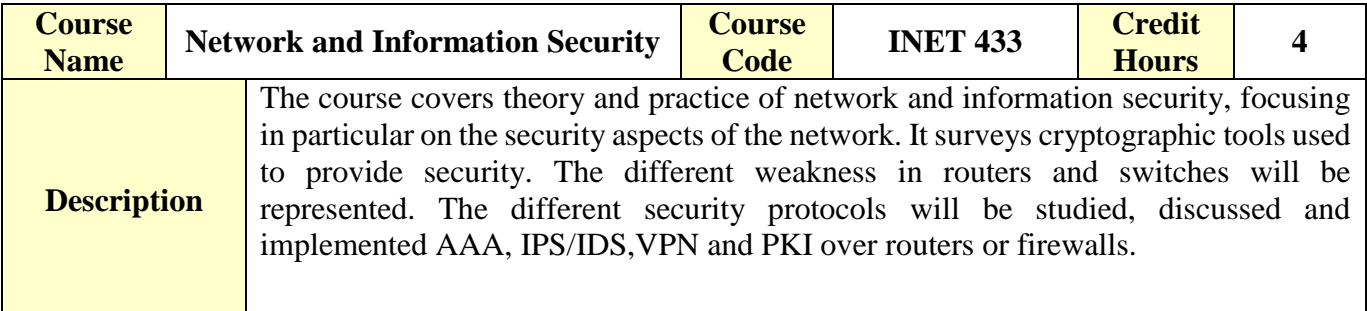

![](_page_6_Picture_262.jpeg)

![](_page_7_Picture_1.jpeg)

![](_page_7_Picture_256.jpeg)

![](_page_7_Picture_257.jpeg)

![](_page_7_Picture_258.jpeg)

![](_page_7_Picture_259.jpeg)

![](_page_7_Picture_260.jpeg)

![](_page_8_Picture_1.jpeg)

![](_page_8_Picture_189.jpeg)

![](_page_8_Picture_190.jpeg)

![](_page_8_Picture_191.jpeg)

![](_page_9_Picture_1.jpeg)

# **Courses Description**

![](_page_10_Picture_1.jpeg)

![](_page_10_Picture_307.jpeg)

#### **Course Description :**

This course provides a global review of the basic knowledge in computer network This course will be devoted to studying three big parts:

- The basic notions of networks, such as addressing, TCP/IP model, the different basic protocols (FTP, SMTP,DNS, HTTP,...) and the standard IEEE802.X

- Basic routing protocols such as RIPv1,2, OSPF, EIGRP.

- The fundamental technique and protocols for VLAN creation and design: VTP, STP and inter-vlan.

#### **Topics :**

- Studies and configure the basic elements for the networks
- calculating and optimize the IPv4 and IPv6 addresses for the network.
- Studies and configure the basic elements for the static routing.
- Studies and configure the basic elements for the dynamic routing protocols such as RIPv1and2, OSPF and EIGRP.
- Knowledge the Switching notions and topologies layers
- studies and configure the VTP, STP protocols.
- Configure the Inter-vlan routing witch the subinterfaces.

#### **Experiments**:

#### **References :**

- CCNA Routing and Switching Study Guide, Copyright 2013 by John Wiley & Sons, Inc., Indianapolis, Indiana Published by John Wiley & Sons, Inc. Indianapolis, Indiana Published simultaneously in Canada.
- Cisco CCNA Routing and Switching 200-120 Exam Cram, Fourth Edition Copyright © 2014 by Pearson Education.

![](_page_10_Picture_308.jpeg)

**Directorate General for Curricula**

![](_page_11_Picture_2.jpeg)

![](_page_11_Picture_274.jpeg)

![](_page_12_Picture_1.jpeg)

![](_page_12_Picture_290.jpeg)

![](_page_13_Picture_1.jpeg)

![](_page_13_Picture_47.jpeg)

![](_page_14_Picture_1.jpeg)

![](_page_14_Picture_275.jpeg)

#### **Course Description :**

In this course, the trainee will learn about different networks cabling and how to manage them. In addition, the trainee will learn how to design, implement and document a network cabling. he will also be able to use the cable testing tools, manipulate connectors, repair damaged cables. Studies concerns copper and fiber cables.

#### **Topics :**

#### **Part I • LAN Networks and Cabling**

- Chapter 1 Introduction ,Cabling Specifications and Standards
- Chapter 2 Cable System and Infrastructure Constraints
- Chapter 3 Cabling System Components
- Chapter 4 Tools of the Trade
- Chapter 5 Cabling System Design and Installation
- Chapter 6 Cable Connector Installation
- Chapter 7 Cable System Testing and Troubleshooting **Part II • Fiber-Optic Cabling and Components**
- Chapter 8 Fiber Splicing and Connectors
- Chapter 9 Fiber-Optic Light Sources
- Chapter 10 Fiber-Optic Detectors and Receivers
- Chapter 11 Cable Installation and Hardware
- Chapter 12 Troubleshooting and Restoration

#### **Experiments**:

**References :** Book : Cabling The Complete Guide to Copper and Fiber-Optic Networking Fourth Edition by Andrew Oliviero (Author), Bill Woodward (Author)

![](_page_14_Picture_276.jpeg)

![](_page_15_Picture_1.jpeg)

![](_page_15_Picture_135.jpeg)

![](_page_16_Picture_1.jpeg)

![](_page_16_Picture_244.jpeg)

#### **Course Description :**

This course is designed to give the student a broad range of technical details on topics related to routing. First, complex enterprise network frameworks, architectures, and models are explored, and the process of creating, documenting, and executing an implementation plan is detailed. Internet Protocol (IP) routing protocol principles are examined in detail before the following IP Version 4 (IPv4) routing protocols are explored: Enhanced Interior Gateway Routing Protocol (EIGRP), Open Shortest Path First (OSPF), and Border Gateway Protocol (BGP). Manipulating routing updates and controlling the information passed between them are examined. Routing facilities for branch offices and mobile workers are explored. Finally, IP Version 6 (IPv6) is investigated in detail.

#### **Topics :**

- Plan and document the configuration and verification of routing protocols and their optimization in enterprise networks.
- Identify the technologies, components, and metrics of EIGRP used to implement and verify EIGRP routing in diverse, large-scale internetworks based on requirements.
- Identify, analyze, and match OSPF multi-area routing functions and benefits for routing efficiencies in network operations in order to implement and verify OSPF routing in a complex enterprise network.
- Implement and verify a redistribution solution in a multi-protocol network that uses Cisco IOS features to control path selection and provides a loop-free topology according to a given network design and requirements.
- Evaluate common network performance issues and identify the tools needed to provide Layer 3 path control that uses Cisco IOS features to control the path.
- Implement and verify a Layer 3 solution using BGP to connect an enterprise network to a service provider.

**Experiments**: if applicable it will support the theoretical topics.

#### **References :**

Diane Teare.," Implementing Cisco IP Routing (ROUTE) Foundation Learning Guide", Cisco Press, 5th Printing**.**

![](_page_16_Picture_245.jpeg)

**Technical and Vocational Training Corporation Directorate General for Curricula**

![](_page_17_Picture_2.jpeg)

![](_page_17_Picture_264.jpeg)

![](_page_17_Picture_265.jpeg)

![](_page_18_Picture_1.jpeg)

![](_page_18_Picture_253.jpeg)

![](_page_19_Picture_1.jpeg)

![](_page_19_Picture_253.jpeg)

![](_page_20_Picture_1.jpeg)

![](_page_20_Picture_317.jpeg)

#### **Course Description :**

The course covers theory and practice of network and information security, focusing in particular on the security aspects of the network. It surveys cryptographic tools used to provide security. The different weakness in routers and switches will be represented. The different security protocols will be studied, discussed and implemented AAA, IPS/IDS,VPN and PKI over routers or firewalls.

#### **Topics :**

- Upon successful completion of this course, students will be able to:
- Identify the fundamental concepts of network security and cryptography.
- Identify security threats and vulnerabilities.
- Identify and implement access control and account management security measures.
- **IDS/IPS**
- Configure Firewalls and UTM
- Configure VPN layer 2 and 3 with different protocols
- Wireless network security.

#### **Experiments**:

#### **References :**

- **Information technology security handbook, by George Sadowsky and all, the world bank edition** 2003
- Computer security handbook, by Seymour Bosworth and all, Wiley edition 2009

![](_page_20_Picture_318.jpeg)

![](_page_21_Picture_1.jpeg)

![](_page_21_Picture_303.jpeg)

![](_page_21_Picture_304.jpeg)

![](_page_22_Picture_1.jpeg)

![](_page_22_Picture_241.jpeg)

![](_page_23_Picture_1.jpeg)

![](_page_23_Picture_290.jpeg)

#### **Course Description :**

This course is designed to give the student in-depth theoretical explanations of switch topics and provides illustrative design. This course describes in detail the different basic protocols for VLAN creation, such as: VTP1,2,3, STP, RSTP, PvSTP and MTP.

A very important part is dedicated to the MLS Multilayer switch, as well as to the operation in the layer 3 for intervlan routing with SVI and etherchannel.

The last part is dedicated to protocols and technologies for redundancy, HSRP, VRRP, GLBP and high availability with stackWise and VSS.

#### **Topics :**

- Analyze campus network designs
- Implement VLANs in a network campus
- Implement spanning tree
- **Implement inter-VLAN routing in a campus network**
- Implement a highly available network
- Implement high-availability technologies and techniques using multilayer switches
- **Integrate Switching Features and Technologies for the Campus Network**

#### **Experiments**:

#### **References :**

Richard Froom, BalajiSivasubramanian and ErumFrahim," Implementing Cisco IP Switched Networks (SWITCH) Foundation Learning Guide",Cisco Press, 3rd Printing.

![](_page_23_Picture_291.jpeg)

![](_page_24_Picture_1.jpeg)

![](_page_24_Picture_277.jpeg)

![](_page_24_Picture_278.jpeg)

**Technical and Vocational Training Corporation Directorate General for Curricula**

![](_page_25_Picture_2.jpeg)

![](_page_25_Picture_285.jpeg)

![](_page_26_Picture_1.jpeg)

![](_page_26_Picture_271.jpeg)

#### **Course Description :**

 This course Voice over Internet Telephony (VoIP) is associated with the CCNA Voice certification. The course provides the students with the knowledge and skills to achieve associate-level of competency in Cisco Unified Communications. This course is designed to give the student a basic knowledge of IP telephony installation, configuration, and maintenance skills from small to medium sized IP telephony solutions using Cisco Unified Communications Manager (CUCM), Cisco Unified Communication Manager Express (CUCME) and Voicemail and Presence Solutions.

#### **Topics :**

- Voice Perspectives
- Cisco Unified Communications Manager Express
- Cisco Unified Communications Manager
- Voicemail and Presence Solutions
- Voice Network Management and Troubleshooting

#### **Experiments**:

**References :**CCNA Collaboration CICD 210-060 by Mike Valentine - Cisco Press CCNA Voice Lab Manual by Brent Sieling- Cisco Press

![](_page_26_Picture_272.jpeg)

**Technical and Vocational Training Corporation Directorate General for Curricula**

![](_page_27_Picture_2.jpeg)

![](_page_27_Picture_246.jpeg)

**Technical and Vocational Training Corporation Directorate General for Curricula**

![](_page_28_Picture_2.jpeg)

![](_page_28_Picture_249.jpeg)

![](_page_28_Picture_250.jpeg)

![](_page_29_Picture_1.jpeg)

![](_page_29_Picture_101.jpeg)

![](_page_30_Picture_1.jpeg)

![](_page_30_Picture_300.jpeg)

#### **Course Description :**

This course covers the design, implementation, remediation and security of computer network devices and computer network systems. Students should develop core skills in network engineering, computer and network programming and installation. They should know which technology or solution to deploy based on a certain requirements or specifications.

#### **Topics :**

#### **Part I General Network Design**

- Chapter 1 Network Design Methodology
- Chapter 2 Network Design Models **Part II LAN and WAN Design**
- Chapter 3 Enterprise LAN Design
- Chapter 4 Data Center Design
- Chapter 5 Wireless LAN Design
- Chapter 6 WAN Technologies and the Enterprise Edge
- Chapter 7 WAN Design **Part III The Internet Protocol and Routing Protocols**
- Chapter 8 Internet Protocol Version 4 Design
- Chapter 9 Internet Protocol Version 6 Design
- **Part IV Security, Convergence, Network Management**
- Chapter 10 Managing Security
- Chapter 11 Voice and Video Design
- Chapter 12 Network Management Protocols
- **Part V Comprehensive Scenarios**
- Chapter 13 Comprehensive Scenarios

#### **Experiments**:

#### **References :**

![](_page_30_Picture_301.jpeg)

**Technical and Vocational Training Corporation Directorate General for Curricula**

![](_page_31_Picture_2.jpeg)

![](_page_31_Picture_255.jpeg)

![](_page_32_Picture_1.jpeg)

![](_page_32_Picture_199.jpeg)

![](_page_33_Picture_1.jpeg)

![](_page_33_Picture_272.jpeg)

#### **Course Description :**

The course aims to identify the ways in which clouds can be deployed as public, private, hybrid, and community clouds and describing the various service delivery models of a cloud computing architecture, and, followed by a much deeper review of the security and privacy issues related to cloud computing environments.

#### **Topics :**

- **Introduction to Cloud computers**
- **Understanding Cloud Computing**
- **Fundamental Concepts and Models**
- Cloud-Enabling Technology
- **Fundamental Cloud Security**
- **Cloud Infrastructure Mechanisms**
- Cloud Management Mechanisms
- **Cloud Security Mechanisms**
- Cloud Architectures
- **Cost Metrics and Pricing Models cloud**

#### **Experiments**:

#### **References :**

![](_page_33_Picture_273.jpeg)

**Technical and Vocational Training Corporation Directorate General for Curricula**

![](_page_34_Picture_2.jpeg)

![](_page_34_Picture_251.jpeg)

![](_page_35_Picture_1.jpeg)

![](_page_35_Picture_250.jpeg)

![](_page_36_Picture_1.jpeg)

![](_page_36_Picture_64.jpeg)

![](_page_37_Picture_1.jpeg)

![](_page_37_Picture_321.jpeg)

#### **Course Description :**

Introduction to telecommunications for non-telecom majors. A brief description for the different components in telecommunication systems and networks with an introduction for the characteristic in analog and digital signals and modulation systems. A transmission channels (cable, fiber, satellite,…) and a PSTN, GSM network are also introduced.

#### **Topics :**

- **Signals**
- **Modulation**
- **Multiplexing**
- **Transmission channels**
- **PSTN, GSM**

#### **Experiments**:

#### **References :**

![](_page_37_Picture_322.jpeg)

![](_page_38_Picture_1.jpeg)

![](_page_38_Picture_133.jpeg)

![](_page_38_Picture_134.jpeg)

![](_page_39_Picture_1.jpeg)

![](_page_39_Picture_291.jpeg)

#### **Course Description :**

 Implementing Cisco Wireless Network Fundamentals course, is designed to help students prepare for the Wireless certification, an associate level certification specializing in the wireless field. The Wireless curriculum will prepare wireless network associate for the use, positioning, planning, implementation and operation of Cisco WLAN networks. The goal of the course is to provide students with information and practice activities to prepare them to help design, install, configure, monitor and conduct basic troubleshooting tasks of a Cisco WLAN in Small to Medium and Enterprise installations.

#### **Topics :**

- **RF Fundamentals**
- 802.11 Technology Fundamentals
- **Implementing a Wireless Network**
- Operating a Wireless Network
- Configuring of Client Connectivity
- **Performing Client Connectivity Troubleshooting**
- **Site Survey Process**

#### **Experiments**:

**References :** CCNA Wireless 200-355 by David Hucaby Official Cert Guide (CiscoPress) <https://www.cisco.com/c/en/us/support/wireless/index.html>

![](_page_39_Picture_292.jpeg)

**Technical and Vocational Training Corporation Directorate General for Curricula**

![](_page_40_Picture_2.jpeg)

![](_page_40_Picture_300.jpeg)

![](_page_41_Picture_1.jpeg)

![](_page_41_Picture_142.jpeg)

![](_page_42_Picture_1.jpeg)

![](_page_42_Picture_269.jpeg)

#### **Course Description :**

By the end of this course, student will achieve the following objectives:

Describe fundamental network management concepts. Manage the Network inventory. Map the network using different tools. Manage user access to tasks, functions, and devices. Manage the devices and configuration archive in Cisco Prime Infrastructure. Work with QoS and monitor and troubleshoot the network

#### **Topics :**

- Chapter 1: Inventory Software and Tools Overview
- Chapter 2: Inventory Management
- Chapter 3: Map the Network
- Chapter 4: Access Control
- Chapter 5: System Administration
- Chapter 6: Configuration Management
- Chapter 7: Compliance Management
- Chapter 8: Services Management
- Chapter 9: Monitor and Troubleshoot

#### **Experiments**:

#### **References :**

![](_page_42_Picture_270.jpeg)

![](_page_43_Picture_1.jpeg)

![](_page_43_Picture_176.jpeg)

![](_page_43_Picture_177.jpeg)

![](_page_44_Picture_1.jpeg)

![](_page_44_Picture_312.jpeg)

#### **Course Description :**

Cyber security is a skilled professional who understands and knows how to look for weaknesses and vulnerabilities in target systems and uses the same knowledge and tools as a malicious hacker, but in a lawful and legitimate manner to assess the security posture of a target system(s).

Cyber security can be automated with software applications or they can be performed manually. Either way, the process includes gathering information about the target before the test (reconnaissance), identifying possible entry points, attempting to break in (either virtually or for real) and reporting back the findings.

#### **Topics :**

- Reconnaissance
- Scanning
- **System hacking**
- **Vulnerabilities detection,**
- Conter measures

#### **Experiments**:

- Kali linux
- Metasploit
- Vmware

#### **References :**

- Cisco, Cyber security essentials, network academy
- Certified ethical hacking version 9
- Practical Hacking Techniques and Countermeasures, Mark D. Spivey, CISSP, Auerbach Publications 2007.
- Metasploit, The Penetration Tester's Guide, Copyright 2011 by David Kennedy, Jim O'Gorman, Devon Kearns, and Mati Aharoni. Publisher: William Pollock Production Editor: Alison Law

![](_page_44_Picture_313.jpeg)

**Technical and Vocational Training Corporation Directorate General for Curricula**

 $\blacksquare$ 

![](_page_45_Picture_2.jpeg)

**Computer Networks**

۹

![](_page_45_Picture_283.jpeg)

![](_page_45_Picture_284.jpeg)

![](_page_46_Picture_1.jpeg)

![](_page_46_Picture_154.jpeg)

![](_page_47_Picture_1.jpeg)

![](_page_47_Picture_313.jpeg)

#### **Course Description :**

The course covers foundational knowledge, skills, and technologies including data center network virtualization, data center networking concepts and technologies, data center storage networking, and Cisco Unified Computing System (UCS) architecture, unified computing, data center automation and orchestration, and Cisco Application Centric Infrastructure (ACI). The hands-on lab exercises focus on configuring features on Cisco Nexus Operating System (NX-OS), Cisco Unified Computing System (UCS), and Cisco UCS Director.

#### **Topics :**

- Nexus switches
- Compare storage connectivity options in the data center
- Fibre Channel name server and fabric login (FLOGI) process
- Configure Cisco Unified Computing System
- Configure Cisco data center virtualization
- Configure Cisco data center networking
- **Configure Cisco automation and orchestration**
- Verify Cisco Application-Centric Infrastructure

#### **Experiments**:

- Cisco UCS Manager, UCS Central, UCS Director
- Cisco Nexus 2000 Fabric Extenders
- Cisco Nexus 1000-5000 Switches
- Cisco MDS 9000 Multilayer Fabric Switches
- Cisco MDS 9710 Multilayer Director

#### **References :**

- CCNA Data Center DCICT 200-155 Official Cert Guide, Published Jan 31, 2017 by [Cisco Press.](http://www.ciscopress.com/)
- CCNA Data Center (200-150, 200-155) Official Cert Guide Library, Published Jan 31, 2017 by Cisco [Press.](http://www.ciscopress.com/)
- CCNA Data Center DCICT 640-916 Official Cert Guide, Navaid Shamsee, David Klebanov, Hesham Fayed, Ahmed Afrose, Ozden Karakok Copyright 2015 Pearson Education, Inc. Published by: Cisco Press.

![](_page_47_Picture_314.jpeg)

**Directorate General for Curricula**

![](_page_48_Picture_2.jpeg)

![](_page_48_Picture_258.jpeg)

![](_page_48_Picture_259.jpeg)

![](_page_49_Picture_1.jpeg)

![](_page_49_Picture_129.jpeg)

![](_page_50_Picture_1.jpeg)

![](_page_50_Picture_174.jpeg)

#### **Course Description :**

Trainee should choose a topic that reflects the knowledge and skills he learned throughout the program study. It is recommended that each student does his own project. The project based learning method should be conducted in this course.

#### **Topics :**

- Week 1-2: Forming the team, selecting a project topic, and studying the final report format.
- Week 3: project proposal approval by the advisor.
- Week 4: Project plan due.
- Week 5-8: Start building/implementing the project and advisor feedback.
- Week 9: Progress report and presentation and advisor feedback.
- Week 10-13: Building project continue and start writing the final report.
- Week 14: Testing or/and Debugging or/and Troubleshooting.
- Week 15: Distributing the final report to the testing committee.
- Week 16: The final report and presentation in front of the committee.

#### **Experiments**:

**References :**

![](_page_51_Picture_1.jpeg)

## **Appendix Laboratory Equipment, Workshops and Laboratories**

![](_page_51_Picture_245.jpeg)

## **List of Detailed Equipment for Each Laboratory, Workshop or Lab**

![](_page_51_Picture_246.jpeg)

![](_page_52_Picture_1.jpeg)

![](_page_52_Picture_205.jpeg)

![](_page_52_Picture_206.jpeg)

![](_page_52_Picture_207.jpeg)

**KINGDOM OF SAUDI ARABIA Technical and Vocational Training Corporation Directorate General for Curricula**

![](_page_53_Picture_1.jpeg)

**Engineering of Computer and Information Technology**

**Computer Networks**

٦

![](_page_53_Picture_108.jpeg)

![](_page_53_Picture_109.jpeg)

![](_page_53_Picture_110.jpeg)

![](_page_53_Picture_111.jpeg)

![](_page_54_Picture_1.jpeg)

## **References**

![](_page_54_Picture_204.jpeg)